## SAP ABAP table PRHS\_CPF\_FORMULATASK {CPF Formula Usage Tasks}

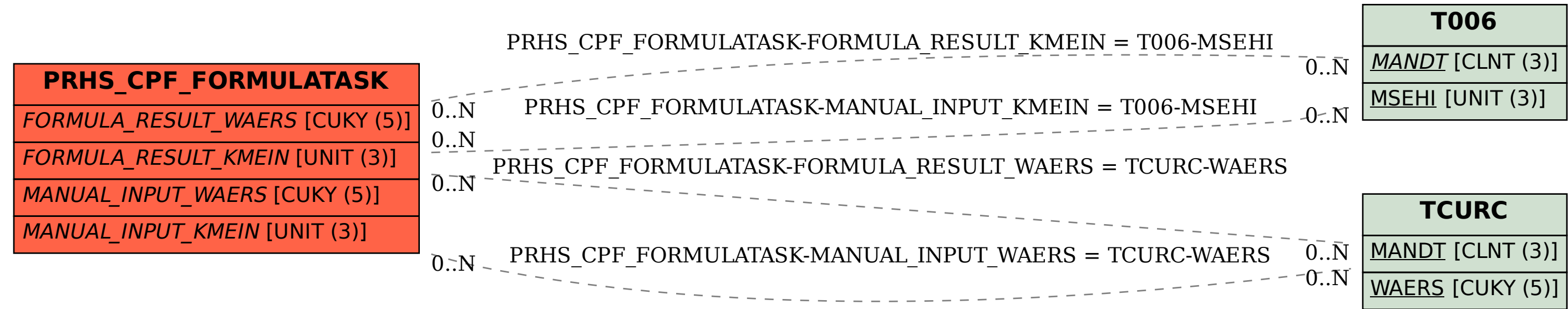